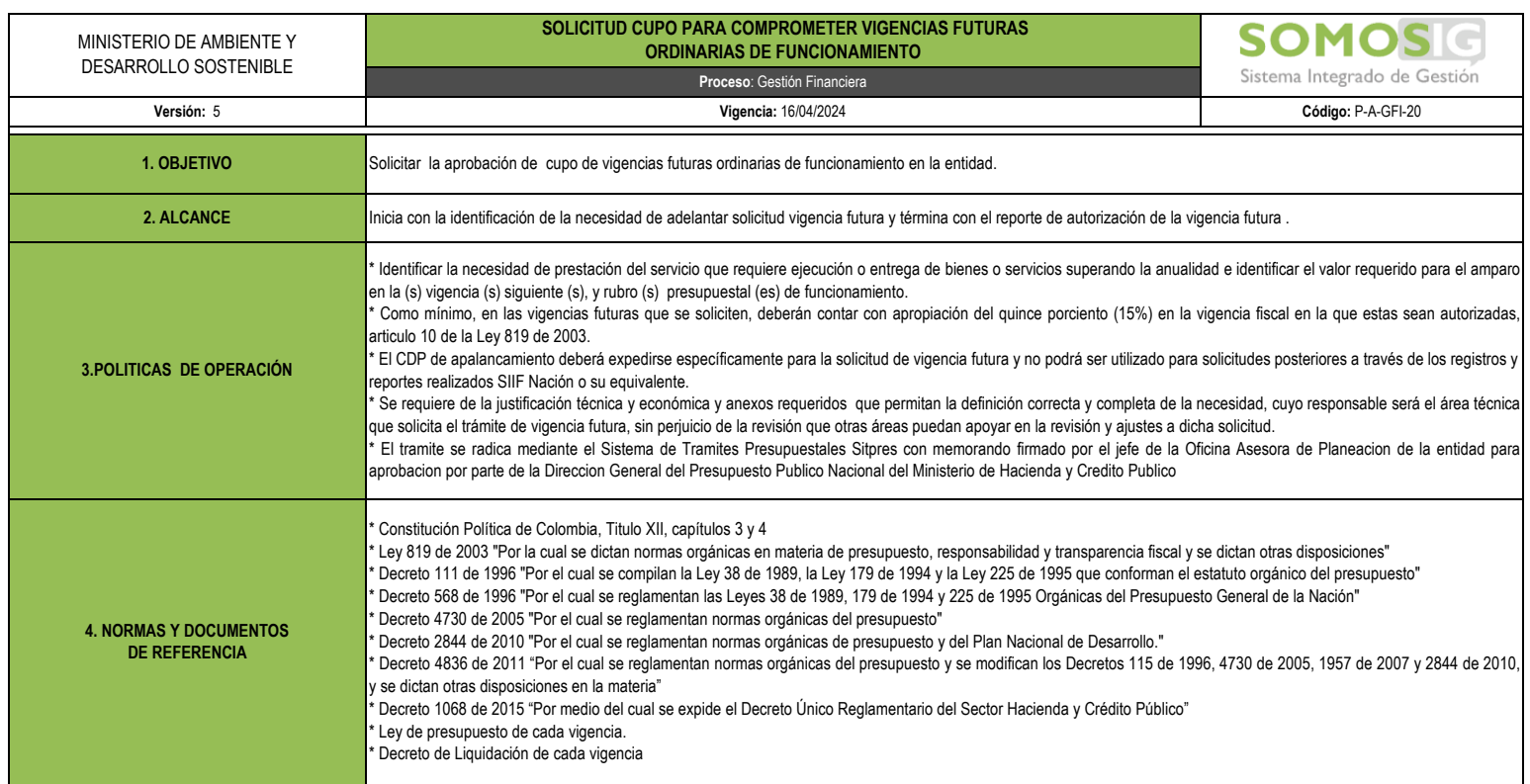

**5. PROCEDIMIENTO**

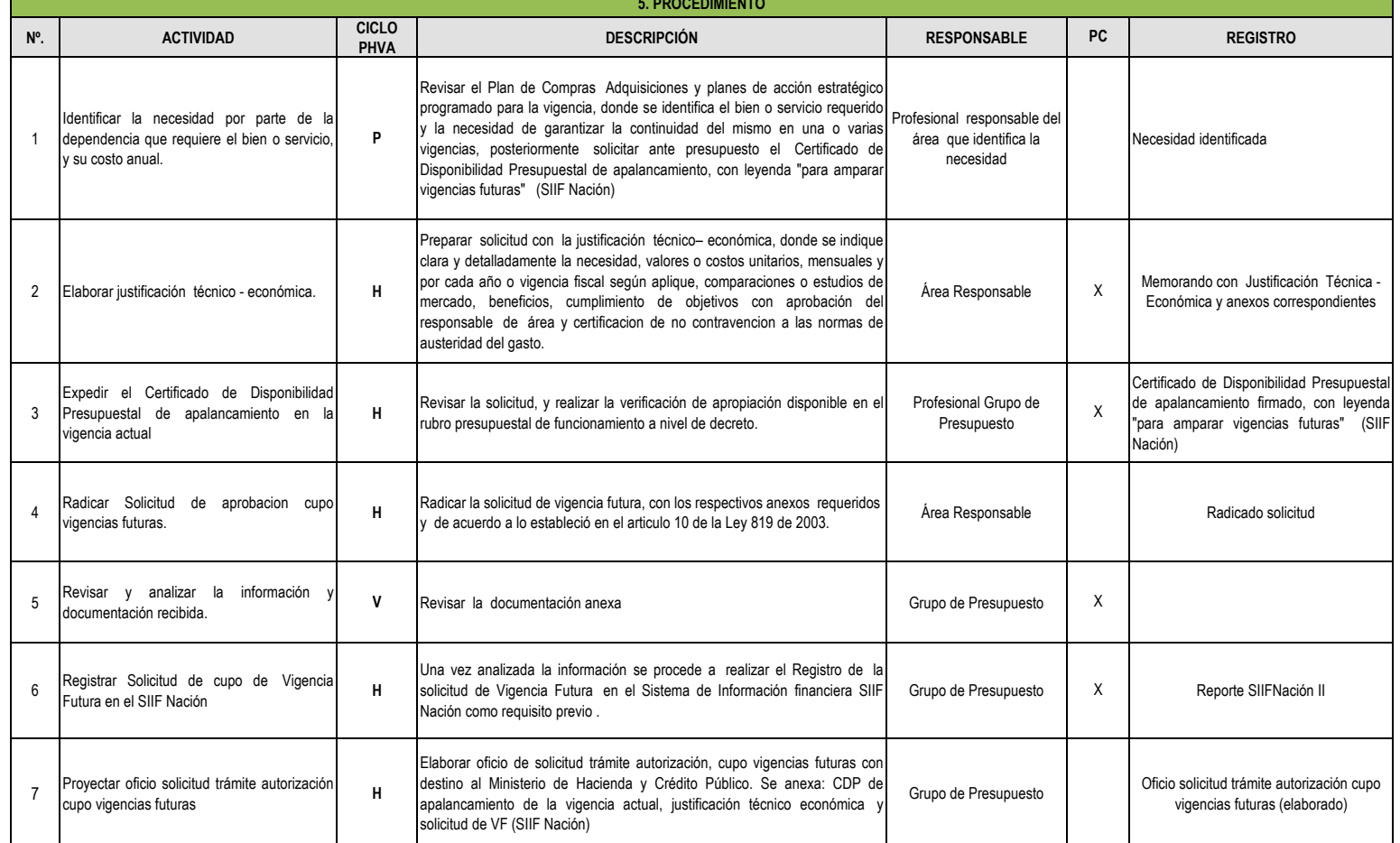

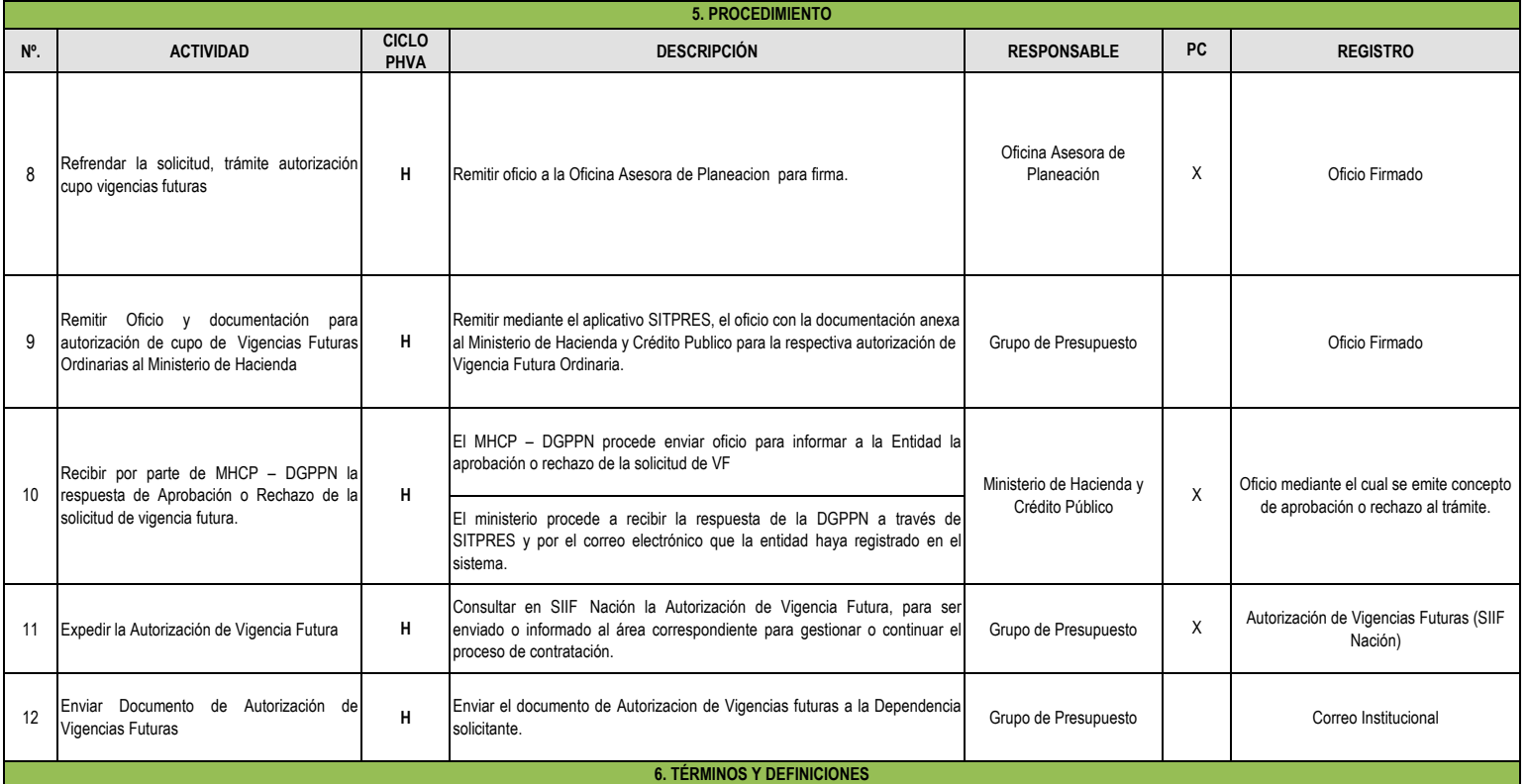

ANUALIDAD: Una anualidad es una serie de pagos que cumple con las siguientes condiciones: Todos los pagos son de igual valor, todos los pagos se hacen a iguales intervalos de tiempo, todos los pagos son llevados al principio o al final de la serie a la misma tasa y el número de pagos debe ser igual al número de periodos.

APROPIACION: Es el monto máximo autorizado para asumir compromisos con un objeto determinado durante la vigencia fiscal. Después del 31 de diciembre de cada año estas autorizaciones expiran y en consecuencia no podrán comprometerse, adicionarse, transferirse ni contracreditarse.

AUTORIZACIÓN DE VIGENCIAS FUTURAS: La vigencia futura es una autorización del CONFIS para adquirir obligaciones que afecten presupuestos de ejercicios futuros, es decir, autoriza que recursos fiscales de vigencias futuras se asignen al financiamiento de un determinado gasto.

CERTIFICADO DE DISPONIBILIDAD PRESUPUESTAL: Documento expedido por el jefe de presupuesto o por quien haga sus veces con el cual se garantiza la existencia de apropiación presupuestal disponible y libre de afectación para la asunción de compromiso con cargo al presupuesto de la respectiva vigencia fiscal.

SOLICITUD DE AUTORIZACIÓN DE VIGENCIAS FUTURAS: se crea cuando existe la necesidad de asumir compromisos cuya ejecución se realizará en vigencias posteriores, ya sea que inicie en la vigencia actual o no, dicha transacción debe ser ejecutada en el sistema SIIF Nación desde la Unidad Ejecutora.

VIGENCIA FUTURA: Son autorizaciones otorgadas por el CONFIS para la asunción de obligaciones que afecten presupuestos de vigencias futuras posteriores, cuando su ejecución se inicie con presupuesto de la vigencia en curso( VF ORDINARIAS) Y el objeto del compromiso se lleve a cabo en cada una de ellas. Estas no pueden superar el respectivo periodo de gobierno